#### Introduction to Beamer in RMarkdown

Waveley Qiu MS Biostatistics (Theory and Methods)

Computing Club April 11, 2023

# Let us know you're here!

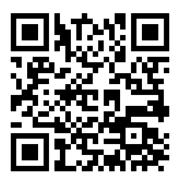

Figure 1: Sign in!

#### Introduction

- ▶ Beamer is the LaTeXpackage that is used to create presentation slides.
- As a LATEX package, it can be used in any LATEX typesetting and compiling processing system.
- Today, we will be discussing its use in RMarkdown.

#### Introduction

- Beamer is the LATEX package that is used to create presentation slides.
- ► As a LATEX package, it can be used in any LATEX typesetting and compiling processing system.
- ▶ Today, we will be discussing its use in RMarkdown.

Note: I am not a Beamer expert, just an amateur enthusiast.

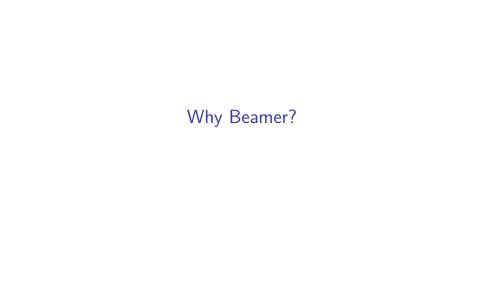

## Why Beamer?

"... LATEX encourages authors not to worry too much about the appearance of their documents but to concentrate on getting the right content."

LATEX Project's About Page

 If you can write a report in RMarkdown, you already have the syntactical structure you need to create a Beamer presentation! Special formatting pieces can be easily supplemented where needed.

- If you can write a report in RMarkdown, you already have the syntactical structure you need to create a Beamer presentation! Special formatting pieces can be easily supplemented where needed.
- You get all the benefits of RMarkdown text, code, plots, and LATEX, all in one document.

- If you can write a report in RMarkdown, you already have the syntactical structure you need to create a Beamer presentation! Special formatting pieces can be easily supplemented where needed.
- 2. You get all the benefits of RMarkdown text, code, plots, and LATEX, all in one document.
- 3. File structure... and Git!

General Structure of a Beamer Presentation

#### YAML Header

```
1 title: |
| Introduction to Beamer in RMarkdown |
| Introduction to Beamer in RMarkdown |
| Introduction to Beamer in RMarkdown |
| Introduction to Beamer in RMarkdown |
| Waveley Qiu |
| MS Biostatistics (Theory and Methods) |
| date: |
| | Computing Club |
| | Computing Club |
| | Computing Club |
| | April 10, 2023 |
| Output: | Deamer_presentation |
| Deamer_presentation |
| Deamer_presentation |
| Deamer_presentation |
| Deamer_presentation |
| Deamer_presentation |
| Deamer in RMarkdown |
| MS Biostatistics (Theory and Methods) |
| MS Biostatistics (Theory and Methods) |
| MS Biostatistics (Theory and Methods) |
| Deamer in RMarkdown |
| Maveley Qiu |
| MS Biostatistics (Theory and Methods) |
| April 10, 2023 |
| Deamer in RMarkdown |
| Maveley Qiu |
| MS Biostatistics (Theory and Methods) |
| Deamer in RMarkdown |
| Maveley Qiu |
| MS Biostatistics (Theory and Methods) |
| Deamer in RMarkdown |
| Maveley Qiu |
| MS Biostatistics (Theory and Methods) |
| Deamer in RMarkdown |
| Maveley Qiu |
| MS Biostatistics (Theory and Methods) |
| Deamer in RMarkdown |
| Maveley Qiu |
| MS Biostatistics (Theory and Methods) |
| Deamer in RMarkdown |
| MS Biostatistics (Theory and Methods) |
| Deamer in RMarkdown |
| Maveley Qiu |
| MS Biostatistics (Theory and Methods) |
| Deamer in RMarkdown |
| Maveley Qiu |
| MS Biostatistics (Theory and Methods) |
| Deamer in RMarkdown |
| Deamer in RMarkdown |
| Deamer in RMarkdown |
| Deamer in RMarkdown |
| Deamer in RMarkdown |
| Deamer in RMarkdown |
| Deamer in RMarkdown |
| Deamer in RMarkdown |
| Deamer in RMarkdown |
| Deamer in RMarkdown |
| Deamer in RMarkdown |
| Deamer in RMarkdown |
| Deamer in RMarkdown |
| Deamer in RMarkdown |
| Deamer in RMarkdown |
| Deamer in RMarkdown |
| Deamer in RMarkdown |
| Deamer in RMarkdown |
| Deamer in RMarkdown |
| Deamer in RMarkdown |
| Deamer in RMarkdown |
| Deamer in RMarkdown |
| Deamer in RMarkdown |
| Deamer in RMarkdown |
| Deamer in RMarkdown |
| Deamer in RMarkdown |
| Deamer in RMarkdown |
| Deamer in RMarkdown |
| Deam
```

Figure 2: YAML Header and Result

#### Sectioned Content

| 90             | ## Why RMarkdown?                                                                                                    | Why RMarkdown?                                                                                                    |
|----------------|----------------------------------------------------------------------------------------------------|----------------------------------------------------------------------------------------------------|
| 81             | •                                                                                                    | willy Kivial Kdowit:                                                                                                    |
| 82<br>83<br>84 | > 1. If you can write a report in RMarkdown, you already have the syntactical structure you need to create a Beamer presentation! Special formatting pieces can be easily supplemented where needed. | If you can write a report in RMarkdown, you already have the syntactical structure you need to create a Beamer presentation! Special formatting pieces can be easily supplemented where needed. |
|                | > 2. You get all the benefits of RMarkdown<br>text, code, plots, and \LaTeX, all in one<br>document.                                                                                                 | <ol> <li>You get all the benefits of RMarkdown – text, code, plots,<br/>and LATEX, all in one document.</li> </ol>                                                                              |
| 85<br>86       | > 3. File structure and Git!                                                                                                    | 3. File structure and Git!                                                                                                    |

Figure 3: Sectioned Content and Result

Let's make a presentation :)